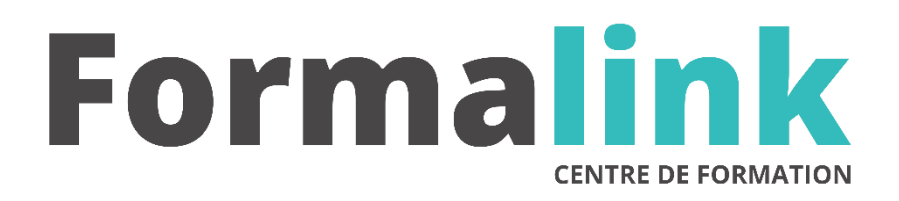

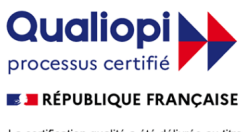

La certification qualité a été délivrée au titre<br>de la catégorie d'action suivante :<br>ACTION DE FORMATION

# **FRONTPAGE DEBUTANT**

#### **PUBLIC PRÉ-REQUIS**

Personnes utilisant la micro-informatique et Internet qui souhaitent pouvoir créer les pages d'un site Web avec FrontPage.

Maîtriser un ou plusieurs logiciels du pack office.

## **MODALITÉS D'ÉVALUATION**

*Exercice pratique*

*Evaluation de positionnement au début de la formation Evaluation continue (exercices applicatifs, ateliers pratiques) Evaluation des acquis à la fin de la formation par le formateur ; Évaluation de la qualité de la formation par le stagiaire* 

#### **OBJECTIF**

*A l'issue de la formation, le stagiaire sera capable de : Concevoir et réaliser des sites Web sans programmation HTML, créer facilement des pages graphiques et interactives avec FrontPage* 

#### **DUREE**

14 heures, 2 jours

## **LIEU DE FORMATION**

Voir convention.

### **DATE**

Voir convention.

**NOMBRE MINIMUM ET MAXIMUM DE STAGAIRES PAR SESSION**

Minimum : 1 - Maximum : 12

## **FORMALISATION A L 'ISSUE DE LA FORMATION**

Remise d'une attestation de formation.

**SUIVI DE LA FORMATION**

Feuille de présence.

## **MÉTHODES ET OUTILS PÉDAGOGIQUES**

Formation dispensée par un formateur professionnel. Supports pédagogiques : tableau mural et ordinateurs individuels.

### **Jour 1**

#### **Créer un site Web avec FrontPage**

- Présentation de l'interface de FrontPage
- Créer un site Web

• **FORMATION**

- Connaître les modes d'affichage de l'explorateur
- Appliquer un thème Importer un site existant
- Organiser la gestion des liens et définir des barres de navigation.

#### **Concevoir les pages du site**

- Connaître les grandes lignes du langage HTML
- Créer et ouvrir des pages, utiliser des modèles
- Connaître les modes d'affichage de l'éditeur
- Définir les propriétés de la page Utiliser les barres d'outils
- Employer les icônes de raccourcis de fonctions
- Définir les fonds d'écran et les couleurs de base
- Apprendre à éditer et à formater du texte, utiliser les feuilles de style
- Créer des liens entre pages pour naviguer d'une page à l'autre et des signets pour naviguer à l'intérieur d'une page

#### **Jour 2**

## **Intégrer des images, des tableaux,**

#### **des formulaires**

- Connaître les différents formats d'images utilisés dans les sites : GIF, JPEG, PNG
- Créer et modifier des images
- Définir les propriétés de l'image : retouche, transparence, etc..
- Créer des miniatures
- Définir des zones réactives sur des images (maps)
- Créer des animations et des transitions de pages
- Insérer, modifier et manipuler des tableaux
- Intégrer des pages dans des cadres (frames)
- Utiliser les effets DHTML : Rollover sur texte et image
- Utiliser les composants de FrontPage : enchaînement d'images, bouton sensitif, compteur…
- Créer des formulaires et récupérer les informations dans un fichier.

#### **Publier un site Web avec FrontPage**

- Connaître la structure des fichiers du site
- Définir et paramétrer le site Web
- Gérer les extensions serveur FrontPage